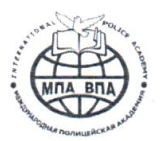

#### «МЕЖДУНАРОДНАЯ ПОЛИЦЕЙСКАЯ АКАДЕМИЯ ВПА» Автономная некоммерческая организация высшего образования

**УТВЕРЖДАЮ** Ректор Академии Gege E.B. Kapnos Введено в действие от « 03 » февраля 2020 г. № 43 ATLANT BUILDE

#### ПОЛОЖЕНИЕ «ОБ ЭЛЕКТРОННОМ ПОРТФОЛИО **СТУДЕНТА»**

Тула, 2020 г.

 $\mathbf{r}$ 

Положение разработано с учетом требований Федерального закона № 273-ФЗ от 29 декабря 2012 г. «Об образовании в Российской Федерации», Концепции модернизации Российского образования на период до 2020 года, Приказа Министерства образования и науки РФ от № 301 от 5 апреля 2017 «Об утверждении Порядка организации и осуществления образовательной деятельности по образовательным программам высшего образования программам бакалавриата, программам специалитета, программам магистратуры», Письма Министерства образования и науки РФ №АК-2612/05 «О Федеральных государственных образовательных стандартах высшего образования».

### **I. ОБЩИЕ ПОЛОЖЕНИЯ**

1.1. Портфолио в АНО ВО «МЕЖДУНАРОДНАЯ ПОЛИЦЕЙСКАЯ АКАДЕМИЯ ВПА» (далее - АНО ВО «МПА ВПА») ведется обучающимися (далее – студент) в форме веб-портфолио (в электронном виде) в электронной информационно-образовательной среде Академии (далее – ЭИОС) на основе платформы Moodle и встроенного в указанную систему инструмента Exabis E-Portfolio.

1.2. Электронное портфолио (далее – портфолио) формируется как индивидуальное образовательное пространство студента, является средством мониторинга его образовательных достижений, позволяет учитывать результаты, достигнутые студентом в разнообразных видах деятельности (учебной, научно-исследовательской, воспитательной, творческой, спортивной, социальной, самообразовательной и др.) и сохранять его работы и оценки освоения общих и профессиональных компетенций, устанавливать причины повышения или снижения уровня его достижений с целью последующей коррекции.

1.3. Сбор информации, свидетельств, доказательств учебных достижений и профессионального становления осуществляется непосредственно студентом, который несет персональную ответственность за формирование портфолио.

1.4. Портфолио студента начинает формироваться с момента зачисления на обучение по образовательной программе и завершается по окончании обучения.

# **II. ЦЕЛЬ И ЗАДАЧИ ПОРТФОЛИО**

2.1. Основная цель и задачи портфолио – сбор, наглядное представление достижений студента; использование электронного инструмента для самопрезентации, доказательства прогресса обучения, профессионального роста; анализ и представление значимых результатов, процессов профессионального и личностного становления выпускника, обеспечение мониторинга культурнообразовательного роста студента.

2.2. Формирование портфолио осуществляется с учетом следующих принципов:

научности и практичности;

- систематичности и регулярности самомониторинга;
- формализации и представимости;

 самооценки результатов (промежуточных, итоговых) овладения определенными видами учебной, научной и творческой деятельности;

- оптимальности;
- профессиональной этики и открытости;
- аккуратности и эстетичности;
- целостности, тематической завершенности материалов.

### **III. СТРУКТУРА И СОДЕРЖАНИЕ ПОРТФОЛИО.**

3.1. Портфолио студента состоит из «Личного портфолио», портфелей «Документы», «Достижения», «Научно-исследовательская работа».

3.2. Разделы стандартного инструмента Exabis E-Portfolio выполняют следующие функции:

- «Мое резюме» функцию «Личного портфолио» студента;
- «Артефакты моего портфолио» функцию сбора, хранения информации блоков – портфелей «Документы», «Достижения», «Научно-исследовательская работа»;
- «Виды» функцию структурирования размещаемых в портфолио материалов, добавления элементов информации.

Разделы «Общие просмотры», «Общие категории», «Импорт/Экспорт» выполняют инструментальные функции.

3.3. Содержание Раздела I. «Мое резюме».

Данный раздел - это личное портфолио студента. Он содержит обязательную и факультативную информацию.

Обязателен к заполнению блок «Личные данные».

Блок «Личные данные».

- 1) В этом обязательном блоке заполняется поле «МОЕ НОВОЕ РЕЗЮМЕ». В него вносится следующая информация:
	- название портфолио: ПОРТФОЛИО (ФИО), СТУДЕНТА АНО ВО «МЕЖДУНАРОДНАЯ ПОЛИЦЕЙСКАЯ АКАДЕМИЯ ВПА»,
	- фото студента,
	- год поступления (если студент восстанавливался в Академии, то указывается год восстановления),
	- направление подготовки [например: 27.03.02. Управление качеством. (Бакалавриат)],
	- форма обучения,

 $\sqrt{\frac{1}{\text{Faylma}}}$ 

- контактная информация: e-mail, телефон.
- 2) Поле «История получения образования».
- В данном обязательном к заполнению поле студент размещает

информацию о предшествующем образовании.

В шаблоне поля указываются годы обучения в образовательном учреждении, название образовательной организации, тип квалификации (высшее, среднее профессиональное, среднее общее, др.), наименование квалификации (при наличии, например, учитель физики). Остальные поля заполняются студентами по желанию.

3)Поле «История трудоустройства».

В данном поле студент размещает (при наличии опыта работы) информацию о сроках работы, месте работы (поле «Работодатель»), должности/профессии.

4)Поля «Сертификаты, аккредитации, награды», «Книги и публикации», «Членство в профессиональных сообществах», «Мои цели», «Мои навыки», «Интересы» заполняются по желанию, факультативно.

3.4. Содержание Раздела II. «Артефакты моего портфолио».

Данный раздел предназначен для хранения структурированной информации в портфелях «Документы», «Достижения», «Научноисследовательская работа», которые регулярно самостоятельно пополняется студентом. Блок обязателен для заполнения.

3.4.1. Портфель «Документы».

Данный блок (портфель) подразумевает хранение учебных, творческих, проектных работ студента.

В этот блок (портфель) вносятся:

- Курсовые работы (указывается тема, дисциплина, научный руководитель, курс)
- Материалы учебной деятельности:
	- рефераты (указывается тема, дисциплина, научный руководитель, курс),
	- презентации (указывается тема, дисциплина, курс),
	- контрольные работы (указывается тема, дисциплина, курс),
	- ВКР (титульный лист, аннотация, отзыв руководителя, рецензия /при наличии/),
- Документация по практике.

В блок (портфель) размещаются также:

- фото видео изображения моделей, макетов, приборов с кратким описанием конкретной работы и др.,
- фото-, видеоматериалы о прохождении практики.
- ссылки на результаты и продукты учебной, интеллектуальной и творческой деятельности, опубликованные вне системы Moodle, на внешних сайтах в сети интернет.

3.4.2. Портфель «Достижения».

В данный блок (портфель) студент вносит сведения об учебных, творческих, научно-исследовательских, социокультурных, спортивных и других результатах и достижениях.

В этом блоке (портфеле) должны быть размещены:

Документы, подтверждающие повышение квалификации,

- Сертификаты участника
	- Конференций,
	- Тренингов,
	- Вебинаров,
	- Открытых курсов,
	- Социальных акций, других образовательных и социокультурных событий и мероприятий
- Грамоты, дипломы, благодарности

В этот блок (портфель) вносятся также копии (скриншоты) дипломов, грамот, свидетельств, сертификатов, удостоверений, подтверждающих индивидуальные достижения в олимпиадах, конкурсах (других форматах) в области искусства, творчества, волонтерства.

В этом блоке (портфеле) отражается прохождение курсов дополнительного образования, а также (при наличии) достижения в работе молодежных общественных объединениях и организациях.

Кроме того, в блоке (портфеле) могут размещаться отзывы о проектах, характеристики с мест практики, благодарности от руководителей практик, руководства организаций, где студент организовывал разные форматы учебной, творческой, социальной практики и/или участвовал в них.

3.4.3. Портфель «Научно-исследовательская работа».

В данный блок (портфель) вносятся:

- Статьи, тексты разных публикаций,
- Отзывы, рецензии на статьи, публикации,
- Фото макетов, моделей, макетов, приборов с кратким описанием конкретной работы.
	- 3.5. Содержание Раздела III. «Виды».

Данный раздел Exabis E-Portfolio предназначен для использования студентами инструментов платформы для структурирования информации и наполнения портфолио материалами. В этом блоке формируется структура, содержание портфелей и открывается к ним доступ. Этот блок обязателен для работы.

# **IV. ОРГАНИЗАЦИЯ РАБОТЫ СТУДЕНТОВ С ПОРТФОЛИО.**

4.1. Техническую работу по созданию в системе Moodle блока Exabis E-Portfolio проводит техническая служба Академии.

4.2. Организацию заполнения студентами Exabis E-Portfolio обеспечивает начальник учебно-организационного отдела Академии.

4.3. Преподаватели Академии регулируют размещение студентами информации по закрепленным за ними дисциплинам в портфолио до начала сессии (например, рефератов, контрольных, творческих, курсовых работ).

4.4. Для обеспечения помощи студентам лабораторией «Информационные технологии в образовании» совместно с кафедрой информатики и информационной безопасности организуется работа по дополнительному консультированию студентов в части заполнения

портфолио.

4.5. Студент лично собирает, систематизирует и размещает информацию, свидетельства учебных, внеучебных и профессиональных достижений и несет ответственность представленных в портфолио материалов.